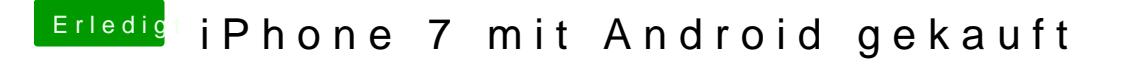

Beitrag von bernod vom 18. August 2017, 15:41

Vincenco ist nicht mehr online.. ist wahrscheinlich unterwegs zu seinem Kum